AndroidManifest.xml

## [snippet.xml](https://moro.kr/_export/code/open/android-studio-black-theme?codeblock=0)

다.

```
<application ...
   android:theme="@android:style/Theme.Holo"/>
   ...
</application>
```
android:style/Theme.Holo requires API level 11 (current min is 8)

.android:minSdkVersion="8" 11

- <http://developer.android.com/guide/topics/ui/themes.html#ApplyATheme>
- [Android Studio](https://moro.kr/open/android-studio)

From: <https://moro.kr/>- **Various Ways**

Permanent link: **<https://moro.kr/open/android-studio-black-theme>**

Last update: **2020/06/02 09:25**

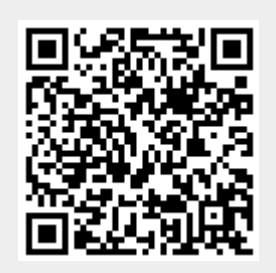